# Procedimiento de consulta del Micro-dato.

# 1. Ingrese a la página del Sistema Nacional de Información Cultural (SINIC)

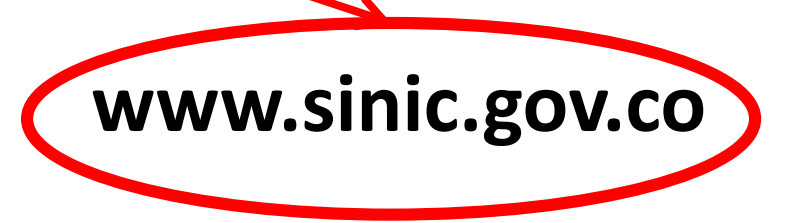

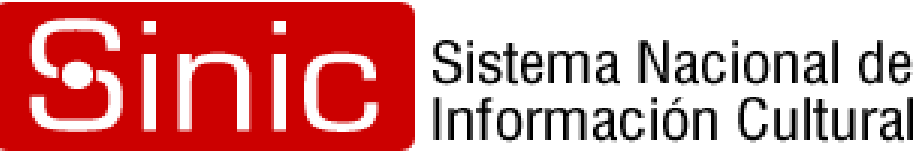

### Diríjase al módulo de:  $2.$ Registro de Escuelas de Música

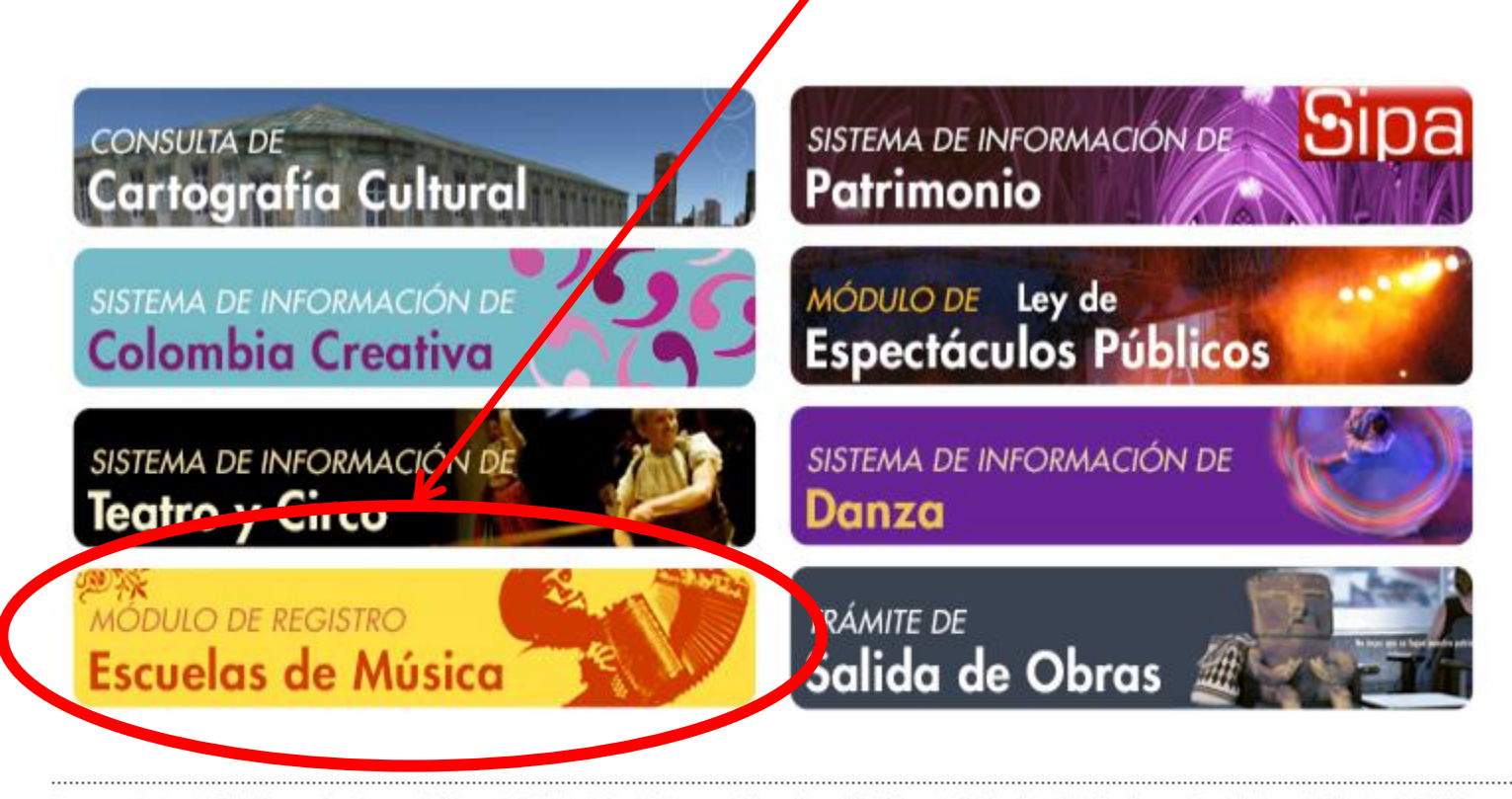

Recomendados | Objetivos y funciones | Mapa del Sitio | Contáctenos | Mincultura | Política de Privacidad | Términos y Condiciones | Directorio SINIC

ierno nea

Ministerio de Cultura, Carrera 8 No. 8 - 43, Bogotá D.C., Colombia Teléfono: (571) 3424100, Linea gratuita: 018000 938081 Horario de atención: Lunes a viernes de 8:00 a.m. a 5:00 p.m.

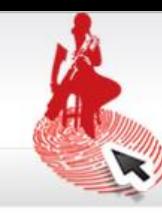

#### Módulo de Registro y Caracterización Escuelas y Procesos de Formación Musical

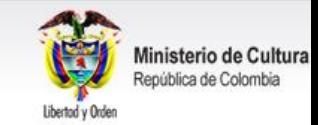

Ingreso de usuarios registrados

¿Olvidaste tu contraseña?

Correo electrónico:

Contraseña:

Ingresar

#### Bienvenido

Este es el Módulo de Registro y Caracterización de Escuelas y Procesos de Formación Musical. Si su escuela no aparece en el listado, regístrese y obtenga los siguientes beneficios:

- · Consulta de la información de escuelas y procesos educativos
- · Visibilidad de la escuela o procesos de formación musical a nivel nacional.
- · Recepción de información sobre convocatorias.
- · Generación de reportes.

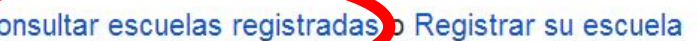

3. Diríjase a la consulta de **Escuelas** Registradas.

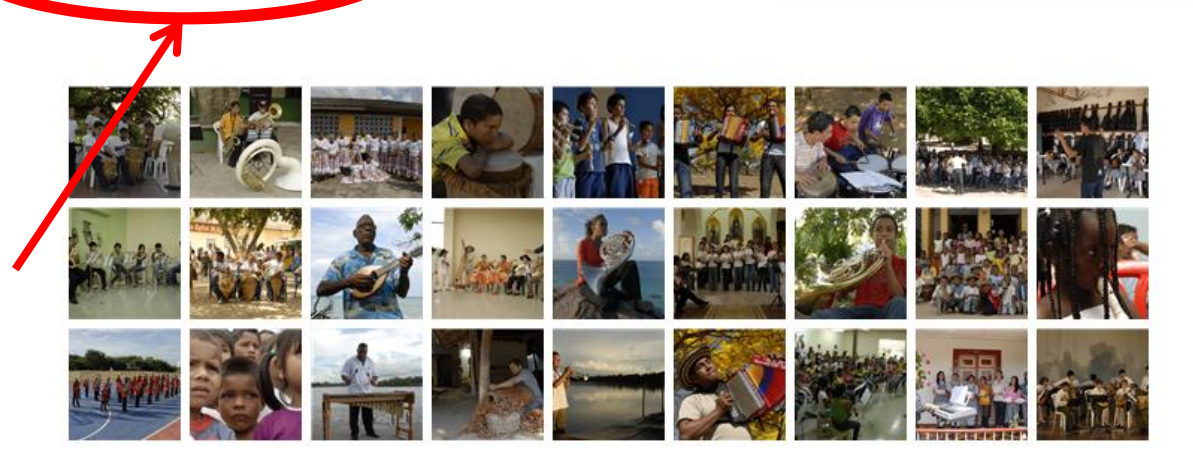

#### Contáctenos

#### Ministerio de Cultura

Dirección de Artes - Plan Nacional de Música para la Convivencia Carrera 8 Nº 8-43 Palacio Echeverry, Bogotá, Colombia Teléfono: (57-1) 342 4100 ext. 1512 - Fax: (57-1) 381 6380 Linea gratuita: 018000 938081 Correo electrónico: plandemusica@mincultura.gov.co Horario de Atención: Lunes a Viernes 8:00 am - 5:00 pm

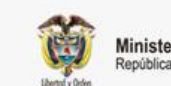

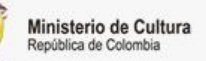

Sistema Nacional de<br>Información Cultural

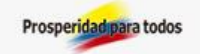

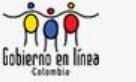

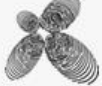

## 4. Busque por Departamento y/o Palabra Clave

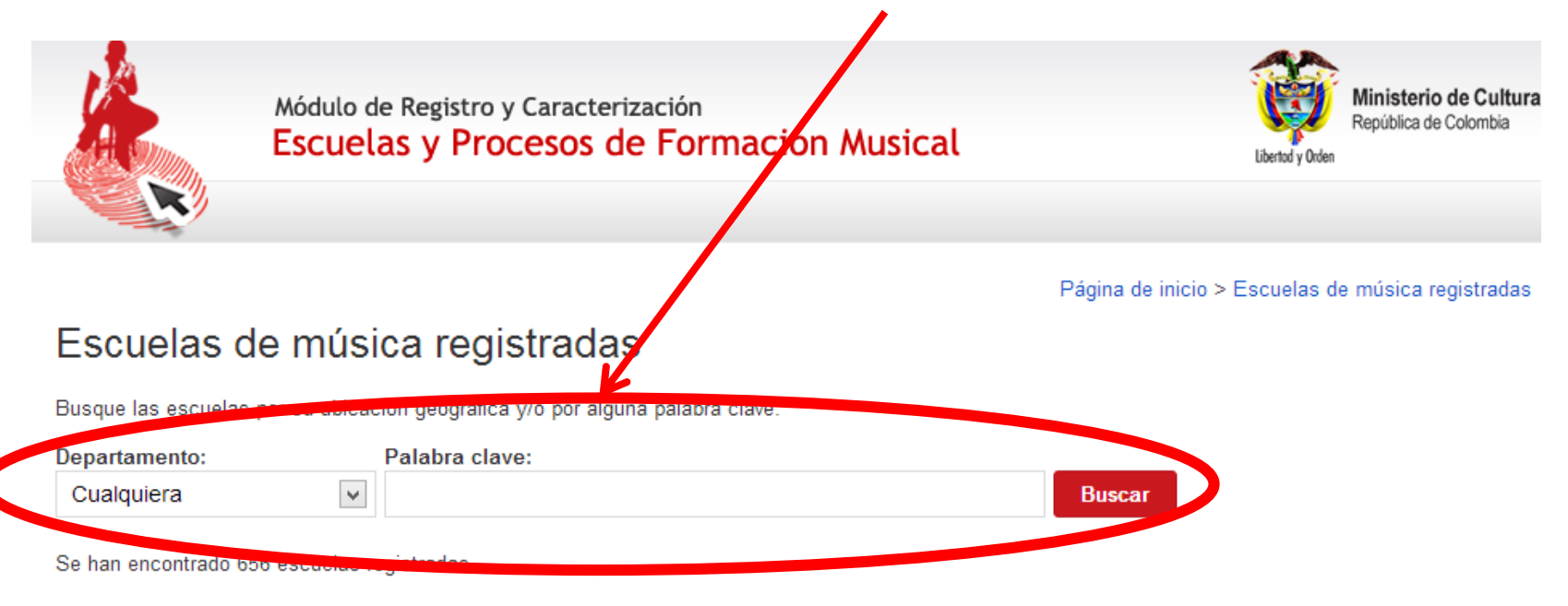

Imagen no disponible

#### **ESCUELA DE MUSICA CASIQUE JUAN FUERTE** TINJACA (BOYACA)

Contacto:

ANDRES FERNANDEZ MORENO DIRECTOR DE LAESCUELA Teléfono: 3112003211 Correo electrónico: arenakalida@hotmail.com

#### Reseña:

LAESCUELADE MUSICAINICIO ACTIVIDADES EN EL AÑO 2004

Ver información detallada

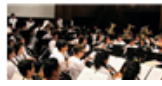

"FLORENCIA...UNA NOTA" (FUN) FLORENCIA (CAUCA) Contactor

Imagen no disponible

#### ESCUELA DE MUSICA TABARI (E.C.M. TBR) EL TARRA (NORTE DE SANTANDER)

#### Contacto:

GERSEYNEE ENRIQUE BERNAL CAMACHO Porfesor y Director Escuela de Musica Teléfono: 320 3162022, 300 7302644, (5) 113155 Correo electrónico: gerseyneebernal81@hotmail.com

#### Reseña:

La escuela de formación artística "TABARI" se crea y se institucionaliza Mediante Acuerdo 004 del 23 de febrero de 2012, en la Señor Alcalde JORGE MARIO ARENAS Y con el propósito de ampliar y fortalecer los conocimiento, impulsado ...

Ver información detallada...

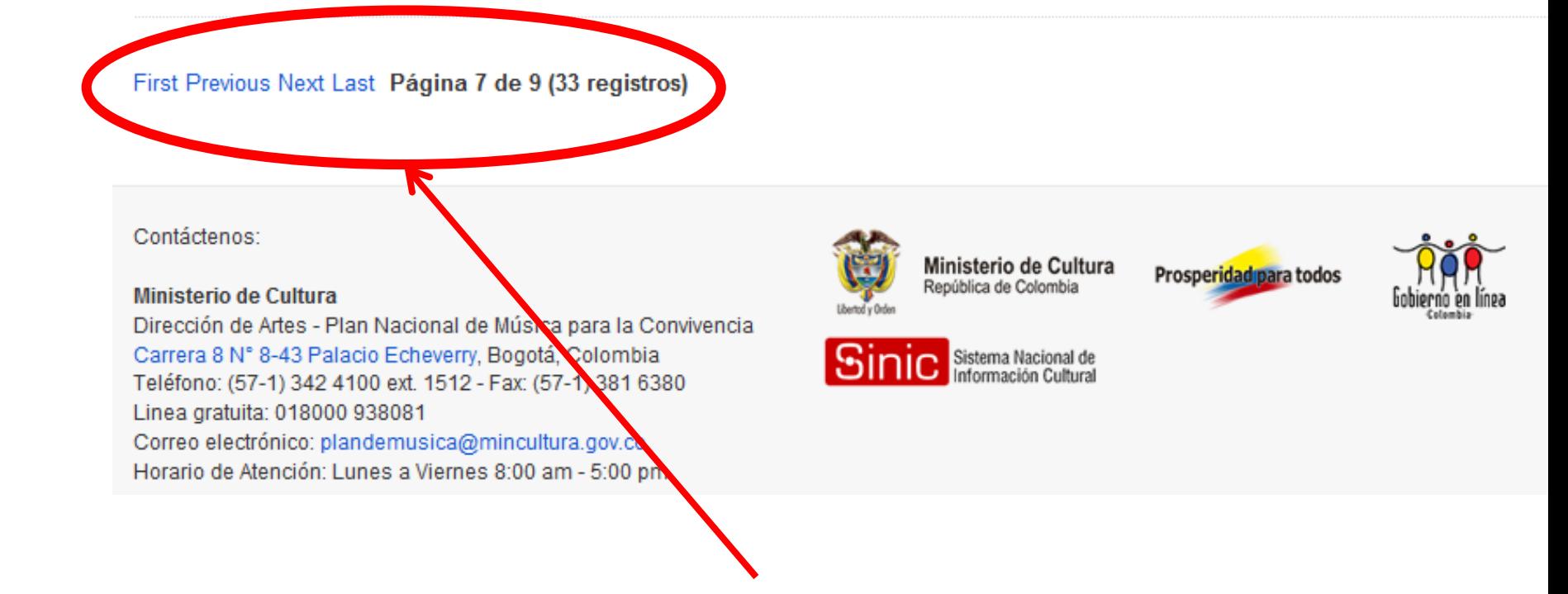

Si su búsqueda arroja mas de una página, la navegación la debe realizar con los links ubicados al final de cada página.

## Una vez ubica la escuela buscada

Imagen escuela

ESCUELA DE MÚSICA LA PALYA LA PLAYA (NORTE DE SANTANDER)

### Contacto:

YENNY BEATRIZ SANCHEZ Gestora Ccultural Teléfono: 3165359977 Correo electrónico: yebesacla@hotmail.com

### Reseña:

Banda escuela de música en convenio con el programa de escuelas de formación artística del departamento, trabaja en el centro comunitario, infraestructura EIC

Ver información detallada..

5. Presione Ver información detallada... para der la vista detallada de la escuela

### Imagen escuela Escuela de Música La Palya LA PLAYA (NORTE DE SANTANDER)

#### Director:

JESÚS ALONSO JAIME

#### Reseña:

Banda escuela de música en convenio con el programa de escuelas de formación artística del departamento, trabaja en el centro comunitario, infraestr FIC.

#### Información de contacto:

#### **Escuela**

Dirección: Centro Comunitario Teléfono: 5632128 LA PLAYA (NORTE DE SANTANDER) Sitio Web: http://www.laplaya-nortedesantander.gov.co Correo electrónico: contactenos@laplaya-nortedesantander.gov.co

## Para la tercera versión del módulo, se habilitarán todos los datos de la ficha excepto los personales.

Contáctenos:

#### Ministerio de Cultura

Dirección de Artes - Plan Nacional de Música para la Convivencia Carrera 8 N° 8-43 Palacio Echeverry, Bogotá, Colombia Teléfono: (57-1) 342 4100 ext. 1512 - Fax: (57-1) 381 6380 Linea gratuita: 018000 938081 Correo electrónico: plandemusica@mincultura.gov.co Horario de Atención: Lunes a Viernes 8:00 am - 5:00 pm

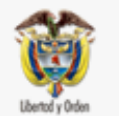

Ministerio de Cultura República de Colombia

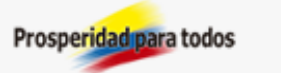

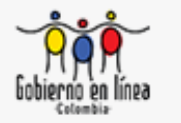

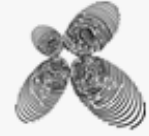

Representante YENNY BEATRIZ SANCHEZ **Gestora Ccultural** Teléfono: 3165359977 LA PLAYA (NORTE DE SANTANDER) Correo electrónico: yebesacla@hotmail.com